# Introdução a Programação Funcional com Haskell

Dia 01

Fabrício Olivetti e Emilio Francesquini folivetti@ufabc.edu.br e.francesquini@ufabc.edu.br 29/02/2020

Centro de Matemática, Computação e Cognição Universidade Federal do ABC

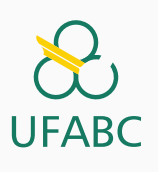

# Disclaimer

 $\sum_{\text{UFABC}}$ 

- Estes slides foram preparados para o curso de Introdução a Programação Funcional com Haskell da UFABC.
- Este material pode ser usado livremente desde que sejam mantidos, além deste aviso, os créditos aos autores e instituições.

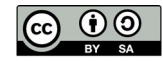

Introdução

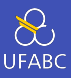

- Muitos cursos de Computação e Engenharia introduzem programação com paradigma imperativo e estruturado.
- Exemplo clássico da receita de bolo (que não é a melhor forma de descrever o conceito de algoritmo).

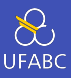

■ Muitas das linguagens de programação são, na realidade, multi-paradigmas, porém favorecendo um dos paradigmas.

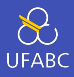

```
1 aprovados = {}
2 for (i = 0; i < length(alunos); i++) {
3 \qquad a = \text{alunos}[i];4 if (a.nota \ge 5) {
5 adiciona(aprovados, toUpper(a.nome));
6 }
7 }
8 return sort(aprovados);
```
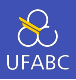

```
1 class Aprovados {
2 private ArrayList aprovados;
3 public Aprovados () {
4 aprovados = new ArraList();
5 }
6 public addAluno(aluno) {
\tau if (aluno.nota >= 5) {
8 aprovados.add(aluno.nome.toUpper());
9 }
10 }
11 public getAprovados() {
12 return aprovados.sort();
13 }
14
15 }
```
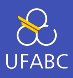

#### 1 sort [nome aluno | aluno  $\leftarrow$  alunos, nota aluno >= 5]

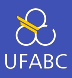

■ Muitas linguagens de programação estão incorporando elementos de paradigma funcional por conta de seus benefícios.

# ■ O Python possui alguns elementos do paradigma funcional:

```
1 anonima = lambda x: 3*x + 12 par = lambda x: x\%2 == 03
4 map(anonima, lista)
5 filter(par, lista)
6
7 def preguicosa(x):
\mathbf{s} for i in range(x):
9 yield anonima(x)
```
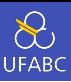

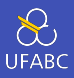

```
1 public interface List<E> {
2 void add(E \times);
3 Iterator<E> iterator();
4 }
5
6 array.stream()
7 .filter(n -> (n % 2) == 0);
```
Haskell

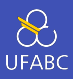

- Surgiu em 1990 com o objetivo de ser a primeira linguagem puramente funcional.
- Por muito tempo considerada uma linguagem acadêmica.
- Atualmente é utilizada em diversas empresas (totalmente ou em parte de projetos).

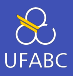

- Códigos concisos e declarativos: o programador *declara* o que ele quer ao invés de escrever um passo-a-passo. Programas em Haskell chegam a ser dezenas de vezes menores que em outras linguagens.
- 1 take 100  $\lceil x \rceil$  x  $\leq$  nat, primo x]

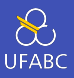

■ Imutabilidade: não existe um conceito de variável, apenas nomes e declarações. Uma vez que um nome é declarado com um valor, ele não pode sofrer alterações. Como consequência não precisamos nos preocupar se uma variável foi passada como referência ou não.

 $x = 1.0$ 2  $x = 2.0$ 

ERRO!

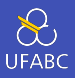

■ Funções Recursivas: com a imutabilidade, o conceito de laços de repetição também não existe em linguagens funcionais. (Por quê?) Eles são implementados através de funções recursivas.

```
int x = 1;
2 for (int i = 1; i <= 10; i++) {
3 X = X * 2;4 }
5 printf("%d\n", x);
```
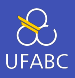

■ Funções Recursivas: com a imutabilidade, o conceito de laços de repetição também não existe em linguagens funcionais. (Por quê?) Eles são implementados através de funções recursivas.

```
f \theta = 12 f n = 2 * f(n-1) -- Note que f(x) é o mesmo que f x
3
4 print (f 10)
```
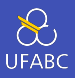

- Funções de alta ordem: funções podem receber funções como parâmetros. Isso permite definir funções genéricas, compor duas ou mais funções e definir linguagens de domínio específicos (ex.: *parsing*).
- 1 print (aplique dobro  $[1,2,3,4]$ )  $2 > [2, 4, 6, 8]$

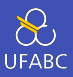

- Tipos polimórficos: permite definir funções genéricas que funcionam para classes de tipos. Por exemplo, a função fst retorna o primeiro elemento de uma tupla, os tipos dos elementos não importam.
- 1 fst ::  $(a,b) \rightarrow a$ 2 fst  $(x,y) = x$

16

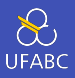

- Avaliação preguiçosa: ao aplicar uma função, o resultado será computado apenas quando requisitado. Isso permite evitar computações desnecessárias, estimula uma programação modular e permite estruturas de dados infinitas.
- 1 listaInf =  $[1..]$  -- 1, 2, 3, ...
- <sup>2</sup> print (take 10 listaInf)

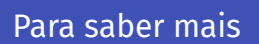

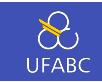

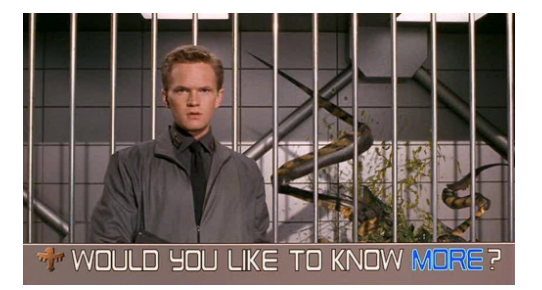

- Paradigmas de programação e características básicas de Haskell
- Livros
	- $\blacktriangleright$  [GH] 1,2
	- $\blacktriangleright$  [SGS] 1
	- $\blacktriangleright$  [ML] 2

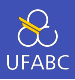

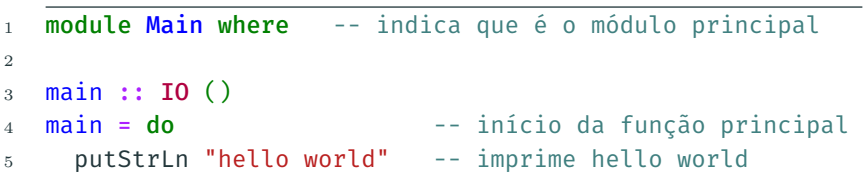

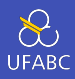

### ■ Em Haskell, a aplicação de função é definida como:

- ▶ o nome da função…
- ▶ … seguido dos parâmetros separados por espaço
- ▶ A aplicação de funções tem maior precedência

1 **f** a b  $-$  f(a,b) 2 f a b +  $c*d$  --  $f(a,b) + c*d$ 

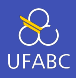

A tabela abaixo contém alguns contrastes entre a notação matemática e Haskell:

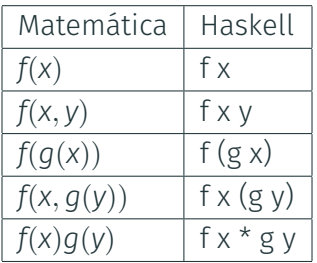

Convenções

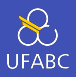

- Os nomes das funções e seus argumentos devem começar com uma letra minúscula e seguida por 0 ou mais letras, maiúsculas ou minúsculas, dígitos, *underscore*, e aspas simples:
- Apesar de haver suporte para caracteres Unicode, o seu uso é controverso pela dificuldade envolvida na sua digitação.

```
funcao, ordenaLista, soma1, x'
```
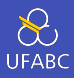

### ■ Os únicos nomes que não podem ser utilizados são:

case, class, data, default, deriving do, else, foreign, if, import, in, infix, infixl, infixr, instance, let module, newtype, of, then, type, where

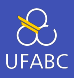

- As listas são nomeadas acrescentando o caractere 's' ao nome do que ela representa.
- Uma lista de números n é nomeada ns, uma lista de variáveis x se torna xs. Uma lista de listas de caracteres tem o nome css.

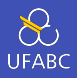

■ O layout dos códigos em Haskell é similar ao do Python, em que os blocos lógicos são definidos pela indentação.

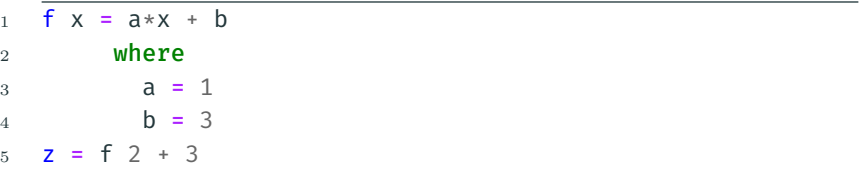

■ A palavra-chave where faz parte da definição de f, da mesma forma, as definições de a e b fazem parte da cláusula where. A definição de z não faz parte de f.

## Tabs vs Espaço

 $\sum_{\text{UFABC}}$ 

- A definição de tabulação varia de editor para editor.
- Ainda que seja o mesmo editor, a tabulação varia de usuário para usuário.
- Como o espaço é importante no Haskell, usem espaços em vez de tab.
- Use Emacs. (embora Vim seja superior ♥)

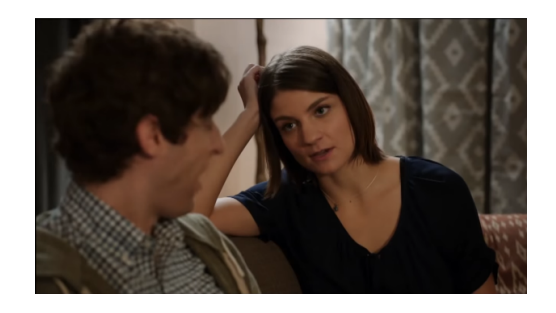

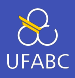

Comentários em uma linha são demarcados pela sequência --, comentários em múltiplas linhas são demarcados por  $\{-e -\}$ :

```
1 -- função que dobra o valor de x
2 dobra x = x + x3
4 \frac{1}{2}5 dobra recebe uma variável numérica
6 e retorna seu valor em dobro.
7 -}
```
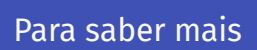

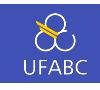

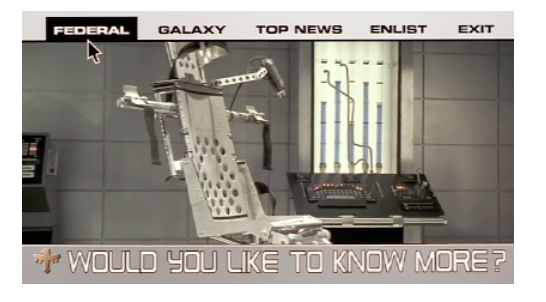

- Funções
- $\blacksquare$  [GH] 4
- [SGS] 2
- [ML] 4

Tipos de dados

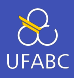

# ■ Um tipo é uma coleção de valores relacionados entre si.

#### Exemplos

- Int compreende todos os valores de números inteiros.
- Bool contém apenas os valores True e False, representando valores lógicos

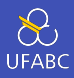

#### ■ Em Haskell, os tipos são definidos pela notação

#### <sup>1</sup> v :: T

### ■ Significando que v define um valor do tipo T.

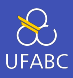

- False :: Bool
- True :: Bool
- 10 :: Int
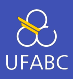

- O compilador GHC já vem com suporte nativo a diversos tipos básicos.
- Durante o curso veremos como definir e criar os nossos próprios tipos.

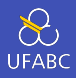

Os tipos são:

- Bool: contém os valores True e False. Expressões booleanas podem ser executadas com os operadores && (e), || (ou) e not.
- Char: contém todos os caracteres no sistema Unicode Podemos representar a letra 'a', o número '5', a seta tripla '⇶' e o *homem de terno levitando*<sup>1</sup> ''.
- String: sequências de caracteres delimitados por aspas duplas: "Olá Mundo".

<sup>1</sup> Este é o nome oficial do caracter na tabela Unicode v.7.0!

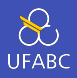

- Int: inteiros com precisão fixa em 64 bits. Representa os valores numéricos de *−*2 <sup>63</sup> até 2 <sup>63</sup> *−* 1.
- Integer: inteiros de precisão arbitrária. Representa valores inteiros de qualquer precisão, a memória é o limite. Mais lento do que operações com Int.
- Float: valores em ponto-flutuante de precisão simples. Permite representar números com um total de 7 dígitos, em média.
- Double: valores em ponto-flutuante de precisão dupla. Permite representar números com quase 16 dígitos, em média.

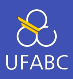

Note que ao escrever:

1  $x = 3$ 

O tipo de x pode ser Int, Integer, Float ou Double.

#### Pergunta

Qual tipo devemos atribuir a x?

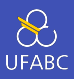

## Listas são sequências de elementos do mesmo tipo agrupados por colchetes e separados por vírgula:

 $1 [1, 2, 3, 4]$ 

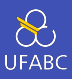

### Uma lista de tipo T tem tipo [T]:

 $1 \quad [1,2,3,4]$  :: [Int] <sup>2</sup> [False, True, True] :: [Bool] <sup>3</sup> ['o', 'l', 'a'] :: [Char]

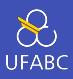

#### Também podemos ter listas de listas:

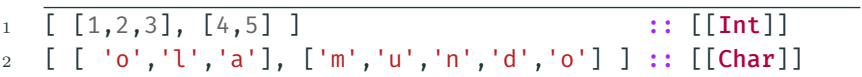

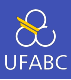

Notem que:

- O tipo da lista não especifica seu tamanho
- Não existem limitações quanto ao tipo da lista
- Não existem limitações quanto ao tamanho da lista

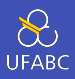

- Tuplas são sequências finitas de componentes, contendo zero ou mais tipos diferentes:
- <sup>1</sup> (True, False) :: (Bool, Bool)  $2(1.0, "Sim", False)$ : (Double, String, Bool)
	- $\blacksquare$  O tipo da tupla é definido como (T1, T2,...,Tn).

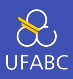

#### Notem que:

- O tipo da tupla especifica seu tamanho
- Não existem limitações dos tipos associados a tupla (podemos ter tuplas de tuplas)
- Tuplas **devem** ter um tamanho finito
- Tuplas de aridade 1 não são permitidas para manter compatibilidade do uso de parênteses como ordem de avaliação

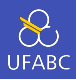

- Funções são mapas de argumentos de um tipo para resultados em outro tipo. O tipo de uma função é escrito como T1 -> T2, ou seja, o mapa do tipo T1 para o tipo  $T2:$
- <sup>1</sup> not :: Bool -> Bool
- <sup>2</sup> even :: Int -> Bool

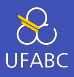

Para escrever uma função com múltiplos argumentos, basta separar os argumentos pela ->, sendo o último o tipo de retorno:

```
1 soma :: Int \rightarrow Int \rightarrow Int
2 soma x \ y = x + y3
4 mult :: Int -> Int -> Int -> Int
5 mult x \vee z = x * y * z
```
# Para saber mais

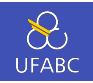

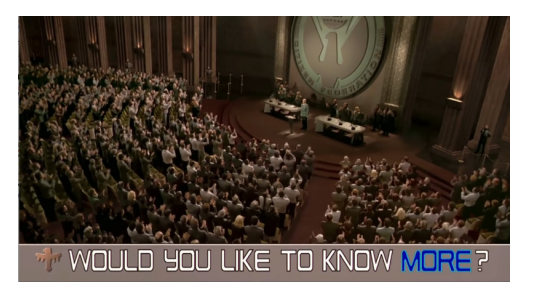

- Tipos e classes padrões
- Listas
- Tipos: [GH] 3; [SGS] 2; [ML] 3
- Listas: [GH] 5; [SGS] 2; [ML] 2

Polimorfismo

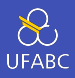

Considere a função length que retorna o tamanho de uma lista. Ela deve funcionar para qualquer uma dessas listas:

 $1 [1,2,3,4]$  :: [Int] <sup>2</sup> [False, True, True] :: [Bool] <sup>3</sup> ['o', 'l', 'a'] :: [Char]

#### Pergunta

Qual é então o tipo de length?

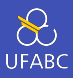

- Qual o tipo de length?
- length  $::$  [a]  $\rightarrow$  Int  $1\,$ 
	- Quem é a?

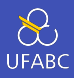

- Em Haskell, a é conhecida como variável de tipo e ela indica que a função deve funcionar para listas de qualquer tipo.
- As variáveis de tipo devem seguir a mesma convenção de nomes do Haskell, iniciar com letra minúscula.
- Como convenção utilizamos **a**, **b**, **c**,....

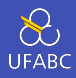

- Considere agora a função (+), diferente de length ela pode ter um comportamento diferente para tipos diferentes.
- Internamente somar dois Int pode ser diferente de somar dois Integer (e definitivamente é diferente de somar dois Float).
- Ainda assim, essa função deve ser aplicada a tipos numéricos.

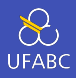

- A ideia de que uma função pode ser aplicada a apenas uma classe de tipos é explicitada pela Restrição de classe (*class constraint*).
- Uma restrição é escrita na forma C a, onde C é o nome da classe e a uma variável de tipo.
- <sup>1</sup> (+) :: Num a => a -> a -> a
	- A função (+) recebe dois tipos de uma classe numérica e retorna um valor desse mesmo tipo.

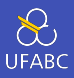

Note que nesse caso, ao especificar a entrada como Int para o primeiro argumento, todos os outros devem ser Int também.

 $(+)$  :: Num a => a -> a -> a  $\mathbf{1}$ 

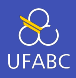

- Uma vez que uma função contém uma restrição de classe, pode ser necessário definir instâncias dessa função para diferentes tipos pertencentes à classe.
- Os valores também podem ter restrição de classe:

1  $3 : :$  Num  $a = a$ 

O que resolve nosso problema anterior.

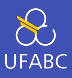

■ Funções podem ser escritas em forma de expressões, combinando outras funções, de tal forma a manter simplicidade:

```
1 impar :: Integral a => a -> Bool
2 impar n = n mod 2 == 1
```
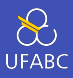

- Funções podem ser escritas em forma de expressões, combinando outras funções, de tal forma a manter simplicidade:
- quadrado :: Num a =>  $a \rightarrow a$  $\mathbf{1}$
- quadrado  $n = n * n$  $\overline{2}$

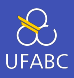

- Funções podem ser escritas em forma de expressões, combinando outras funções, de tal forma a manter simplicidade:
- 1 quadradoMais6Mod9 :: Integral a => a -> a  $2$  quadradoMais6Mod9 n =  $(n*n + 6)$  mod 9

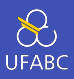

■ Escreva uma função que retorne a raíz de uma equação do segundo grau:

1 raiz2Grau :: Floating a => a -> a -> a -> (a, a) 2 raiz2Grau a b c =  $( ???, ??? )$ 

Teste com raiz2Grau 4 3 (-5) e raiz2Grau 4 3 5.

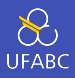

■ Escreva uma função que retorne a raíz de uma equação do segundo grau:

```
1 raiz2Grau :: Floating a => a -> a -> a -> (a, a)
2 raiz2Grau a b c = ( ((-b) + sqrt (b^2 - 4*ax)) / (2*a),
3 ((-b) - sqrt(b^2 - 4*a*c)) / (2*a),→ )
```
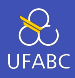

Para organizar nosso código, podemos utilizar a cláusula where para definir nomes intermediários:

```
f x = y + z\mathbf{1}where
\mathfrak{D}v = e1\,3z = e2\overline{4}
```
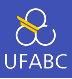

```
euclidiana :: Floating a => a -> a -> a
1\,
```

```
euclidiana x y = sqrt diffSq
\overline{2}
```

```
where
\overline{3}
```

```
diffSq = (x - y)^2\overline{4}
```
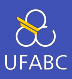

## Reescreva a função raiz2Grau utilizando where.

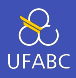

Escreva uma função que retorne a raíz de uma equação do segundo grau:

```
1 raiz2Grau :: Floating a => a -> a -> a -> (a, a)
2 raiz2Grau a b c = (x1, x2)3 where
4 x1 = ((-b) + sqDelta) / (2*a)5 x2 = ((-b) - sqDelta) / (2*a)6 sqDelta = sqrt delta
7 delta = b^2 - 4*a*c
```
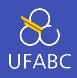

A função if-then-else nos permite utilizar desvios condicionais em nossas funções:

<sup>1</sup> abs :: Num a => a -> a  $2$  abs  $n = if (n >= 0) then n else (-n)$ 

 $O<sub>II</sub>$ 

 $1$  abs :: Num a => a -> a 2 abs  $n = if (n > = 0)$ <sup>3</sup> then n  $4$  else  $(-n)$ 

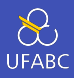

Também podemos encadear condicionais:

```
signum :: (Ord a, Num a) => a \rightarrow a\mathbf{1}signum n = if (n == 0)\sqrt{2}then 03
                    else if (n > 0)\overline{4}then 1\overline{5}else (-1)6
```
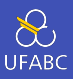

- Utilizando condicionais, reescreva a função raiz2Grau para retornar (0,0) no caso de delta negativo.
- Note que a assinatura da função agora deve ser:

```
1 raiz2Grau :: (Ord a, Floating a) => a -> a -> a -> (a,
   ,→ a)
```
#### Resposta 3

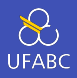

Escreva uma função que retorne a raíz de uma equação do segundo grau:

```
1 raiz2Grau :: (Ord a, Floating a) => a -> a -> a -> (a,
    ,→ a)
2 raiz2Grau a b c = (x1, x2)3 where
4 x1 = if delta > = 05 then ((-b) + sqDelta) / (2*a)6 else 07 \times 2 = \textbf{if} \textbf{delta} > 0\mathbf{B} s \mathbf{B} then ((-\mathbf{b}) - \mathbf{sgDelta}) / (2 * \mathbf{a})9 else \theta10 sqDelta = sqrt delta
11 delta = b^2 - 4*a*c
```
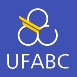

Uma alternativa ao uso de if-then-else é o uso de *guards* (|) que deve ser lido como *tal que*:

1 signum :: (Ord a, Num a) =>  $a \rightarrow a$  signum n | n ==  $0 = 0 -1$  signum n tal que n== $0$  -- é definido como 0  $\vert n > 0 = 1$ | otherwise =  $-1$ 

otherwise é o caso contrário e é definido como otherwise  $=$  True.

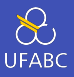

Note que as expressões guardadas são avaliadas de cima para baixo, o primeiro verdadeiro será executado e o restante ignorado.

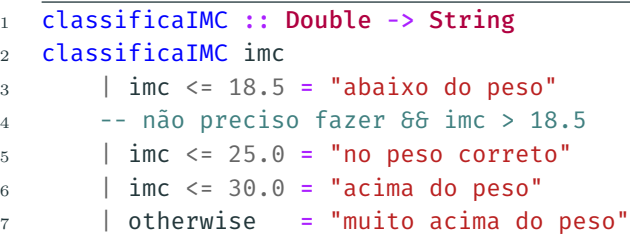
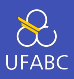

- Utilizando guards, reescreva a função raiz2Grau para retornar um erro com raízes negativas.
- Para isso utilize a função error:
- <sup>1</sup> error "Raízes negativas."

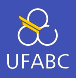

Escreva uma função que retorne a raíz de uma equação do segundo grau:

```
1 raiz2Grau :: (Ord a, Floating a) => a -> a -> a -> (a,
   ,→ a)
2 raiz2Grau a b c
3 \text{ | delta} > = 0 \text{ | x1, x2)}4 | otherwise = error "Raízes negativas."
5 where
6 x1 = ((-b) + sqDelta) / (2*a)7 \times 2 = ((-b) - sqDelta) / (2*a)8 sqDelta = sqrt delta
9 delta = b^2 - 4*a*c
```
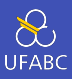

■ O uso de error interrompe a execução do programa. Nem sempre é a melhor forma de tratar erro, aprenderemos alternativas ao longo do curso.

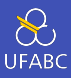

Considere a seguinte função:

- <sup>1</sup> not :: Bool -> Bool
- 2 not  $x = if (x == True)$  then False else True

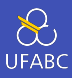

Podemos reescreve-la utilizando guardas:

<sup>1</sup> not :: Bool -> Bool 2 not  $x \mid x == True = False$  $3 \qquad \qquad | \quad x \quad == \quad \text{False} \ = \ \text{True}$ 

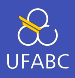

Quando temos comparações de igualdade nos guardas, podemos definir as expressões substituindo diretamente os argumentos:

```
1 not :: Bool -> Bool
2 not True = False
```
<sup>3</sup> not False = True

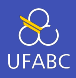

Não precisamos enumerar todos os casos, podemos definir apenas casos especiais:

```
1 soma :: (Eq a, Num a) => a -> a -> a
2 soma \times \theta = \times3 soma \theta y = y4 SOMA X \, y = X + Y
```
Assim como os guards, os padrões são avaliados do primeiro definido até o último.

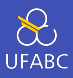

### Implemente a multiplicação utilizando Pattern Matching:

- mul :: Num a => a-> a -> a  $1\,$
- $mul \times y = x*y$  $\overline{2}$

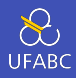

#### Implemente a multiplicação utilizando Pattern Matching:

```
mul :: (Eq a, Num a) => a - b a -> a
\mathbf{1}mul \theta y = \theta\mathbf{2}mu1 \times 0 = 03
    mul \times 1 = x\overline{4}mul 1 v = v5^{\circ}mul \times v = x * v6
```
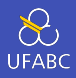

Quando a saída não depende da entrada, podemos substituir a entrada por (não importa):

1 mul :: (Eq a, Num a) => a-> a -> a 2  $mu$  0 = 0  $3 \text{ mul } \theta = \theta$ 4 mul  $x 1 = x$  $5 \text{ mul } 1 \text{ y} = \text{y}$ 6 mul  $x \vee = x * v$ 

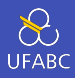

Como o Haskell é preguiçoso, ao identificar um padrão contendo 0 ele não avaliará o outro argumento.

```
mul :: (Eq a, Num a) => a - b a -> a
\mathbf{1}mu1 \quad 0 = 0\overline{2}mu1 \qquad 0 = 03
   mul \times 1 = x4 -mul 1 y = y5 -mul \times v = x*v6
```
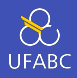

As expressões lambdas, também chamadas de funções anônimas, definem uma função sem nome para uso geral:

```
1 -- Recebe um valor numérico e
2 -- retorna uma função que
3 -- recebe um número e retorna outro número
4 somaMultX :: Num a => a -> (a -> a)
5 SOMAMULTX x = \sqrt{v} -\frac{1}{x} + x \cdot v6
7 -- somaMult2 é uma função que
8 -- retorna um valor multiplicado por 2
9 somaMult2 = somaMultX 2
```
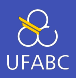

Para definir um operador em Haskell, podemos criar na forma infixa ou na forma de função:

- 1  $(:+)$  :: Num a => a -> a -> a
- 2  $x : + y = abs x + y$

ou

- 1  $(:+)$  :: Num a => a -> a -> a 2  $(:+)$  x y = abs x + y
- 

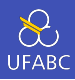

Da mesma forma, uma função pode ser utilizada como operador se envolta de acentos graves:

```
1 > mod 10 32 1
3 > 10 mod 34 1
```
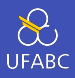

Sendo # um operador, temos que  $( #)$ ,  $(x #)$ ,  $( # y)$  são chamados de seções, e definem:

$$
\begin{array}{l}\n1 \quad \overline{(\#)} = \setminus x \to (\setminus y \to x \# y) \\
2 \quad (x \#) = \setminus y \to x \# y \\
3 \quad (\# y) = \setminus x \to x \# y\n\end{array}
$$

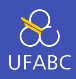

## Essas formas são também conhecidas como point-free notation:

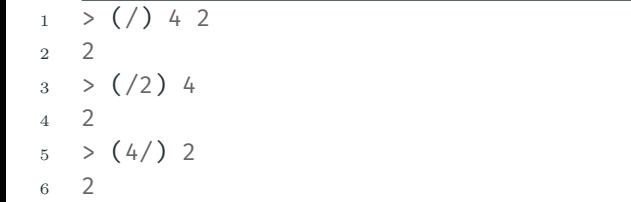

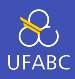

Considere o operador (&&&), simplique a definição para apenas dois padrões:

```
1 (&&&) :: Bool -> Bool -> Bool
2 True 666 True = True
3 True &&& False = False
4 False &&& True = False
5 False &&& False = False
```
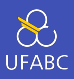

Considere o operador (888), simplique a definição para apenas dois padrões:

```
1 (&&&) :: Bool -> Bool -> Bool
2 True 666 True = True
3 \qquad 666 \qquad = \text{False}
```
### Para saber mais

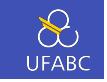

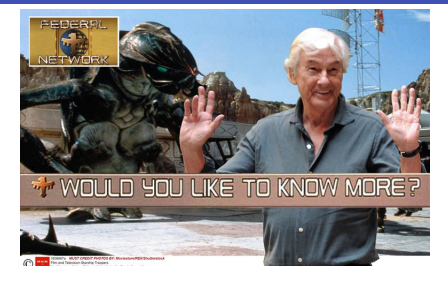

- Tipos polimórficos
	- $\triangleright$  [GH] 3; [SGS] 2; [ML] 3
- Funções, casamento de padrões, guardas, lambdas
	- ▶ [GH] 4; [SGS] 2; [ML] 4
- Uma brevíssima introdução à Cálculo *λ* com Haskell ▶ O combinador Y
- Syntax and Semantics of Programming Languages (Lambda Calculus, Cap. 5)

# Listas

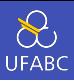

- Uma das principais estruturas em linguagens funcionais.
- Representa uma coleção de valores de um determinado tipo.
- Todos os valores devem ser do mesmo tipo.

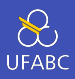

- Definição recursiva: ou é uma lista vazia ou um elemento do tipo genérico a concatenado com uma lista de a.
- 1 data  $[$ ] a =  $[$ ] | a :  $[a]$ 
	- (:) operador de concatenação de elemento com lista ▶ Lê-se: *cons*

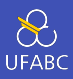

# Seguindo a definição anterior, a lista [1, 2, 3, 4] é representada por:

 $lista = 1 : 2 : 3 : 4 : []$  $1\,$ 

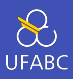

É uma lista ligada!!

 $1 \text{ lista} = 1 : 2 : 3 : 4 : []$ 

A complexidade das operações são as mesmas da estrutura de lista ligada!

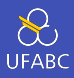

# Existem diversos *syntax sugar* para criação de listas (ainda  $bem!$   $\odot)$

#### <sup>1</sup> [1, 2, 3, 4, 5, 6, 7, 8, 9, 10]

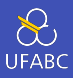

#### Faixa de valores inclusivos:

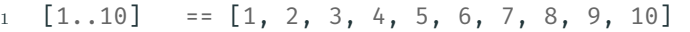

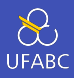

### Faixa de valores inclusivos com tamanho do passo:

 $1 \quad \boxed{0, 2..10} = \boxed{0, 2, 4, 6, 8, 10}$ 

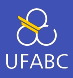

Lista infinita:

 $\boxed{0,2..}$  ==  $\boxed{0, 2, 4, 6, 8, 10,..}$  $\bar{1}$ 

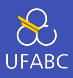

Como o Haskell permite a criação de listas infinitas? Uma vez que a avaliação é preguiçosa, ao fazer:

1 **lista =**  $[0, 2..]$ 

ele cria apenas uma promessa de lista.

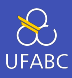

Ffetivamente ele faz:

 $lista = 0 : 2 : geraProximo$  $1\,$ 

sendo geraProximo uma função que gera o próximo elemento da lista.

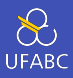

- Conforme for necessário, ele gera e avalia os elementos da lista sequencialmente.
- Então a lista infinita não existe em memória, apenas uma função que gera quantos elementos você precisar dela.

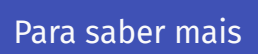

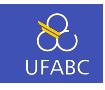

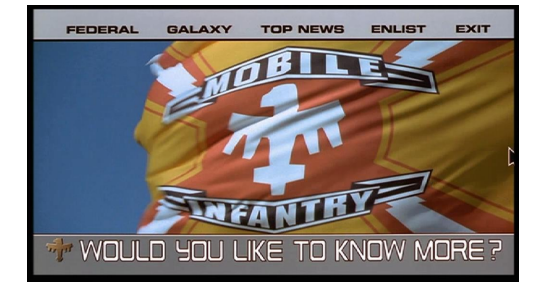

- Listas
- Livros [GH] 5; [SGS] 2; [ML] 2

COFFEE BREAK (não incluso)

Funções básicas para manipulação de listas

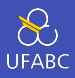

■ O operador !! recupera o *i*-ésimo elemento da lista, com índice começando do 0:

```
1 > lista = [0..10]2 > lista !! 2
3 2
```
■ Note que esse operador é custoso para listas ligadas! Não abuse dele!

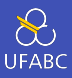

### A função head retorna o primeiro elemento da lista:

 $1 > head [0..10]$ <sup>2</sup> 0
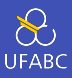

## A função tail retorna a lista sem o primeiro elemento (sua cauda):

 $1 > \text{tail} [0..10]$  $2$  [1, 2, 3, 4, 5, 6, 7, 8, 9, 10]

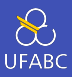

O que a seguinte expressão retornará?

 $>$  head (tail  $[0..10])$  $1\,$ 

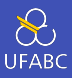

O que a seguinte expressão retornará?

```
1 > head (tail [0..10])
2 1
```
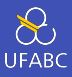

#### A função take retorna os n primeiros elementos da lista:

- $1 >$  take 3  $[0..10]$
- 2  $[0, 1, 2]$

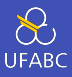

#### E a função drop retorna a lista sem os n primeiros elementos:

- $1 >$  drop 6  $[0..10]$
- $2$  [7,8,9,10]

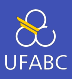

#### Implemente o operador !! utilizando as funções anteriores.

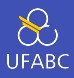

# Implemente o operador !! utilizando as funções anteriores.

 $xs$  !!  $n = head (drop n xs)$  $\mathbf{1}$ 

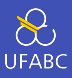

#### O tamanho da lista é dado pela função length:

<sup>1</sup> > length [1..10] <sup>2</sup> 10

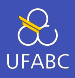

- As funções sum e product retornam a somatória e produtória de uma lista:
- $1 > sum [1..10]$
- <sup>2</sup> 55
- <sup>3</sup> > product [1..10]
- <sup>4</sup> 3628800

#### Pergunta

Quais tipos de lista são aceitos pelas funções sum e product?

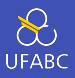

Utilizamos o operador ++ para concatenar duas listas ou o : para adicionar um valor ao começo da lista:

```
1 > [1, .3] + [4, .10] = [1, .10]
```
<sup>2</sup> True

```
3 \rightarrow 1 : [2..10] == [1..10]
```
<sup>4</sup> True

■ Atenção à complexidade do operador ++

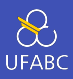

# Implemente a função fatorial utilizando o que aprendemos até agora.

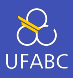

# Implemente a função fatorial utilizando o que aprendemos até agora.

 $1$  fatorial  $n =$  product  $[1..n]$ 

Pattern Matching com Listas

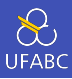

#### Quais padrões podemos capturar em uma lista?

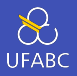

Quais padrões podemos capturar em uma lista?

- Lista vazia:
	- $\blacktriangleright$  []
- Lista com um elemento:
	- $\blacktriangleright$  (x : []) ou [x]
- Lista com um elemento seguido de vários outros:
	- $\blacktriangleright$  (x : xs)

E qualquer um deles pode ser substituído pelo *não importa* \_.

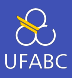

#### Para saber se uma lista está vazia utilizamos a função null:

```
1 null :: [a] -> Bool
2 null [] = True
3 null = False
```
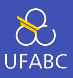

# A função length pode ser implementada recursivamente da seguinte forma:

```
1 length :: [a] \rightarrow Int
2 length 1 = 03 length (-:xs) = 1 + length xs
```
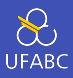

# Implemente a função take. Se n <= 0 deve retornar uma lista vazia.

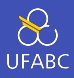

Implemente a função take. Se n <= 0 deve retornar uma lista vazia.

```
take :: Int -> [a] -> [a]\mathbf{1}take n \mid n \le 0 = []\overline{2}\mathsf{take} \[\ ] \qquad \qquad = [\ ]3
   take n(x:xs) = x : take(n-1) xs\overline{4}
```
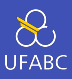

# Assim como em outras linguagens, uma String no Haskell é uma lista de Char:

$$
1 \quad > "Ola Mundo" == ['O', 'l', 'a', ' ', 'M', 'u', 'n', 'd', 'o']
$$

Compreensão de Listas

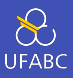

# Na matemática, quando falamos em conjuntos, definimos da seguinte forma:

*{x* 2 *| x ∈ {*1*..*5*}}*

que é lido como *x ao quadrado para todo x do conjunto de um a cinco*.

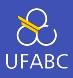

No Haskell podemos utilizar uma sintaxe parecida:

 $_1$  >  $[x^2 \mid x \leftarrow [1..5]$  $2 \left[ 1, 4, 9, 16, 25 \right]$ 

> que é lido como *x ao quadrado tal que x vem da lista de valores de um a cinco*.

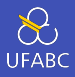

A expressão x <-  $[1..5]$  é chamada de expressão geradora. pois ela gera valores na sequência conforme eles forem requisitados. Outros exemplos:

- $1$  >  $\lceil$  to Lower c  $\lceil$  c <- "OLA MUNDO"]
- $2^{\circ}$  "ola mundo"
- $_3$  >  $[(x, even x) | x \leftarrow [1,2,3]]$
- $4$   $[(1, False), (2, True), (3, False)]$

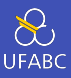

122

Podemos combinar mais do que um gerador e, nesse caso, geramos uma lista da combinação dos valores deles:

 $_1$  >  $[(x,y) | x \leftarrow [1..4], y \leftarrow [4..5]$  $2 \left[ (1,4), (1,5), (2,4), (2,5), (3,4), (3,5), (4,4), (4,5) \right]$ 

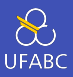

Se invertermos a ordem dos geradores, geramos a mesma lista mas em ordem diferente:

 $_1$  >  $[(x,y) | y \leftarrow [4..5], x \leftarrow [1..4]$  $2 \left[ (1,4), (2,4), (3,4), (4,4), (1,5), (2,5), (3,5), (4,5) \right]$ 

Isso é equivalente a um laço for encadeado!

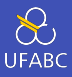

# Um gerador pode depender do valor gerado pelo gerador anterior:

$$
\begin{array}{c}\n1 \quad \searrow \boxed{(i,j) \mid i \leftarrow [1..5], j \leftarrow [i+1..5]\n} \\
2 \quad \left[(1,2),(1,3),(1,4),(1,5),(2,3),(2,4),(2,5), (3,4),(3,5),(4,5)\right]\n\end{array}
$$

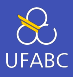

#### Equivalente a:

```
\frac{1}{\text{for}} (i=1; i<=5; i++) {
2 for (j=i+1; j<=5; j++) {
3 // faça algo
4 }
5
```
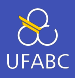

# A função concat transforma uma lista de listas em uma lista única concatenada (conhecido em outras linguagens como flatten):

1 > concat  $[[1,2],[3,4]]$  $2 \left[ 1, 2, 3, 4 \right]$ 

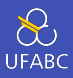

#### Ela pode ser definida utilizando compreensão de listas:

concat  $xss = [x \mid xs \leftarrow xss, x \leftarrow xs]$  $\mathbf{1}$ 

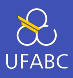

# Defina a função length utilizando compreensão de listas! Dica, você pode somar uma lista de 1s do mesmo tamanho da sua lista.

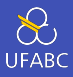

#### length  $xs = sum [1 | - < xs]$  $1\,$

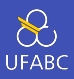

## Nas compreensões de lista podemos utilizar o conceito de guardas para filtrar o conteúdo dos geradores condicionalmente:

$$
\begin{array}{c}\n1 \quad \searrow \quad [x \mid x <- [1..10], \text{ even } x] \\
2 \quad [2, 4, 6, 8, 10]\n\end{array}
$$

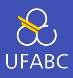

# Vamos criar uma função chamada divisores que retorna uma lista de todos os divisores de n.

**1** Qual a assinatura?

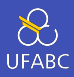

Vamos criar uma função chamada divisores que retorna uma lista de todos os divisores de n.

**1** Qual a assinatura?

2 Quais os parâmetros?

 $1$  divisores :: Int  $\rightarrow$  [Int]

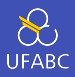

Vamos criar uma função chamada divisores que retorna uma lista de todos os divisores de n.

- **1** Qual a assinatura?
- 2 Quais os parâmetros?
- **3** Qual o gerador?
- 1 divisores :: Int -> [Int]
- 2 divisores  $n = [???]$
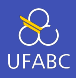

Vamos criar uma função chamada divisores que retorna uma lista de todos os divisores de n.

- **1** Qual a assinatura?
- 2 Quais os parâmetros?
- **3** Qual o gerador?

4 Qual o guard?

```
1 divisores :: Int \rightarrow [Int]
```
2 divisores  $n = [x \mid x \leftarrow [1..n]]$ 

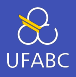

Vamos criar uma função chamada divisores que retorna uma lista de todos os divisores de n.

- **1** Qual a assinatura?
- 2 Quais os parâmetros?
- **3** Qual o gerador?
- 4 Qual o guard?

```
1 divisores :: Int \rightarrow [Int]
```
2 divisores  $n = [x \mid x \leftarrow [1..n], n \mod x == 0]$ 

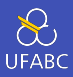

- $\frac{1}{1}$  > divisores 15
- $2$  [1,3,5,15]

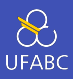

# Utilizando a função divisores defina a função primo que retorna True se um certo número é primo.

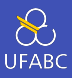

- primo :: Int -> Bool  $\mathbf{1}$
- primo  $n = divisors n == [1, n]$  $\overline{2}$

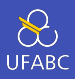

Note que para determinar se um número não é primo a função primo não vai gerar todos os divisores de n.

Por ser uma avaliação preguiçosa ela irá parar na primeira comparação que resultar em False:

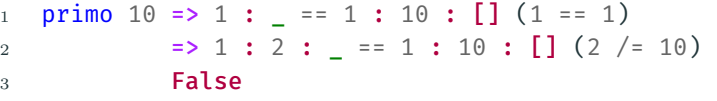

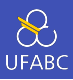

Com a função primo podemos gerar a lista dos primos dentro de uma faixa de valores:

primos :: Int  $\rightarrow$  [Int]  $\mathbf{1}$ primos  $n = [x \mid x \leftarrow [1..n],$  primo x]  $\sqrt{2}$ 

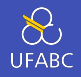

### A função zip junta duas listas retornando uma lista de pares:

```
_1 > zip [1,2,3] [4,5,6]2 \left[ (1,4), (2,5), (3,6) \right]3
_4 > zip [1,2,3] ['a', 'b', 'c'][ (1, 'a') , (2, 'b') , (3, 'c') ]6
7 > 2ip [1,2,3] ['a', 'b', 'c', 'd']
8 \quad [(1,'a'),(2,'b'),(3,'c')]
```
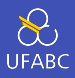

## Vamos criar uma função que, dada uma lista, retorna os pares dos elementos adjacentes dessa lista, ou seja:

 $1 >$  pairs  $[1,2,3]$  $2\left[ (1,2), (2,3) \right]$ 

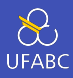

A assinatura será:

pairs :: [a] ->  $[(a,a)]$  $\,1\,$ 

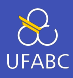

E a definição será:

- pairs :: [a] ->  $[(a,a)]$  $1\,$
- pairs  $xs = zip xs (tail xs)$  $\overline{2}$

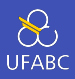

A função and recebe uma lista de Bool e devolve True se todos os elementos são True e False caso contrário.

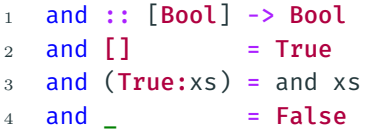

Também existe a função or que devolve verdadeiro se ao menos um dos elementos da lista for verdadeiro.

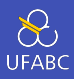

Utilizando a função pairs defina a função sorted que retorna verdadeiro se uma lista está ordenada. Utilize também a função and que retorna verdadeiro se todos os elementos da lista forem verdadeiros.

#### 1 sorted :: Ord a =>  $[a]$  -> Bool

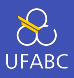

sorted :: Ord a =>  $[a]$  -> Bool  $\mathbf{1}$ sorted  $xs =$  and  $[x \le y \mid (x, y) \le -$  pairs  $xs]$  $\overline{2}$ 

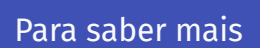

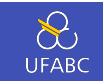

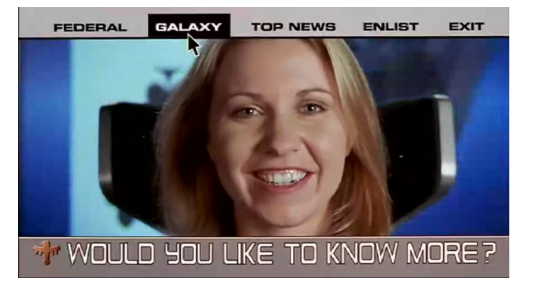

- Listas
- Livros [GH] 5; [SGS] 2; [ML] 2

# Recursão

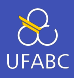

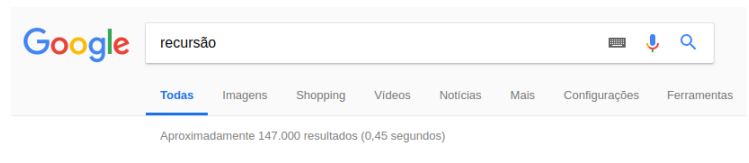

Você quis dizer: recursão

# Recursão

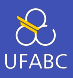

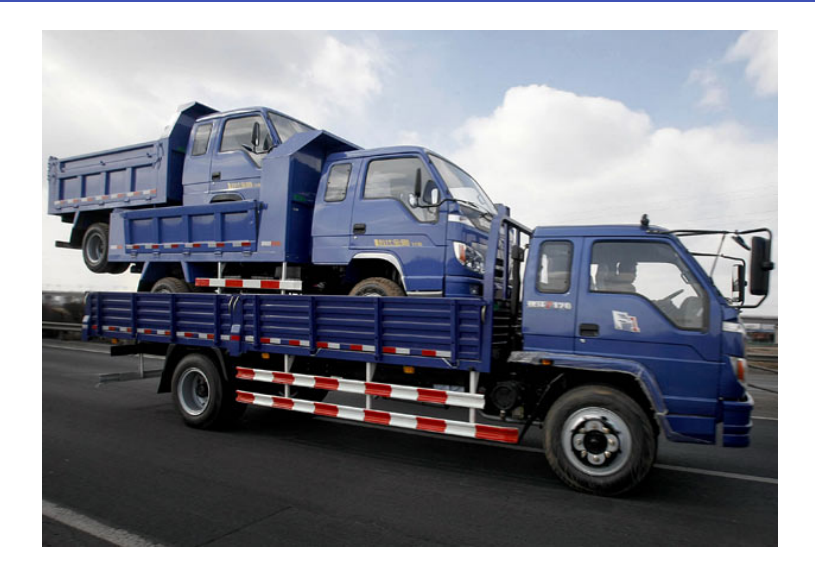

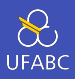

- A recursividade permite expressar ideias declarativas.
- Composta por um ou mais casos bases (para que ela termine) e a chamada recursiva.

 $n! = n.(n - 1)!$ 

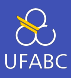

Caso base:

 $1! = 0! = 1$ 

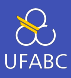

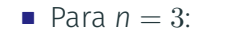

 $3! = 3 \cdot 2! = 3 \cdot 2 \cdot 1! = 3 \cdot 2 \cdot 1 = 6$ 

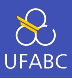

```
1 fatorial :: Integer -> Integer
```

```
2 fatorial 0 = 1
```

```
3 fatorial 1 = 1
```

```
4 fatorial n = n * fatorial (n-1)
```
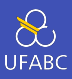

```
1 fatorial :: Integer -> Integer
```

```
2 fatorial 0 = 1
```

```
3 fatorial 1 = 1
```

```
4 fatorial n = n * fatorial (n-1)
```
Casos bases primeiro!!

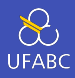

O Haskell avalia as expressões por substituição:

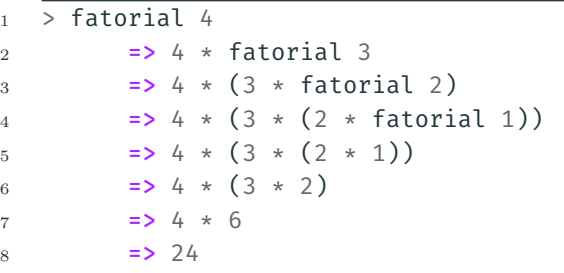

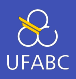

Ao contrário de outras linguagens, ela não armazena o estado da chamada recursiva em uma pilha, o que evita o estouro da pilha.

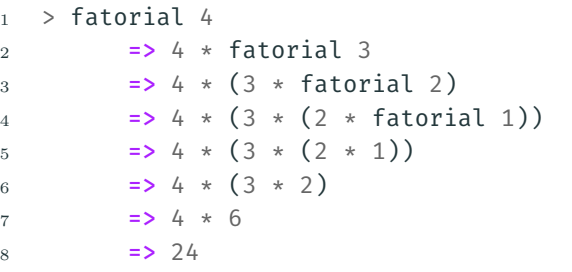

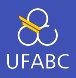

A pilha recursiva do Haskell é a expressão armazenada, ele mantém uma pilha de expressão com a expressão atual. Essa pilha aumenta conforme a expressão expande, e diminui conforme uma operação é avaliada.

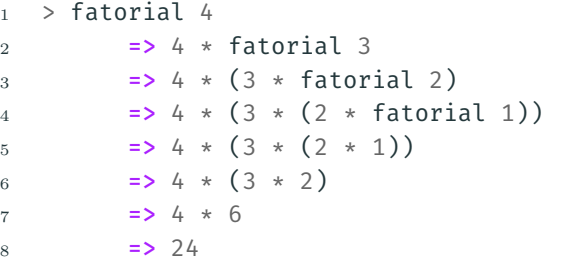

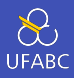

O algoritmo de Euclides para encontrar o Máximo Divisor Comum (greatest common divisor - gcd) é definido matematicamente como:

```
gcd :: Int \rightarrow Int \rightarrow Int\mathbf{1}gcd a 0 = a\sqrt{2}gcd a b = gcd b (a \mod b)\,3
```
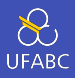

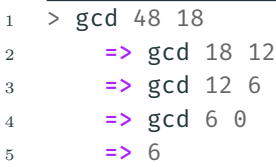

- Note que a pilha tem tamanho constante.
- Em outras linguagens isto é chamado de recursão de cauda (*en: tail recursion*).

Recursão em Listas

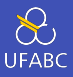

■ Podemos também fazer chamadas recursivas em listas, de tal forma a trabalhar com apenas parte dos elementos em cada chamada:

```
1 sum :: Num a => [a] -> a
2 sum \begin{bmatrix} 1 & = & 0 \end{bmatrix}3 sum ns = ???
```
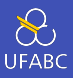

■ Podemos também fazer chamadas recursivas em listas, de tal forma a trabalhar com apenas parte dos elementos em cada chamada:

```
1 sum :: Num a => [a] -> a
2 sum 1 = 03 sum ns = (head ns) + sum (tail ns)
```
■ Por que não usar Pattern Matching?

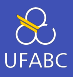

■ Podemos também fazer chamadas recursivas em listas, de tal forma a trabalhar com apenas parte dos elementos em cada chamada·

```
sum :: Num a => [a] -> a
\mathbf{1}sum \begin{bmatrix} 1 \\ 0 \end{bmatrix} = 0\overline{2}sum (n:ns) = n + sum ns\overline{3}
```
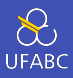

Faça a versão caudal dessa função:

sum :: Num  $a \Rightarrow [a] \rightarrow a$  $\mathbf{1}$  $sum [$  =  $0$  $\overline{2}$  $sum (n:ns) = n + sum ns$ 3

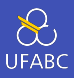

Faça a versão caudal dessa função:

```
sum :: Num a => [a] -> a
\mathbf{1}sum [] = 0\sqrt{2}sum ns = sum' ns \theta3
        where
\overline{4}sum' \begin{bmatrix} 1 & s \\ s & s \end{bmatrix} = s
\overline{5}sum' (n:ns) s = sum' ns (n+s)6
```
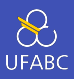

### Como ficaria a função product baseado na função sum:

sum :: Num  $a \Rightarrow [a] \rightarrow a$  $\mathbf{1}$  $sum [ ]$  =  $0$  $\overline{2}$  $sum (n:ns) = n + sum ns$ 3

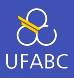

### Como ficaria a função product baseado na função sum:

- product :: Num  $a \Rightarrow [a] \rightarrow a$  $\mathbf{1}$
- product  $\begin{bmatrix} 1 \\ 0 \end{bmatrix} = 0$  $\overline{2}$
- product  $(n:ns) = n + sum ns$  $\overline{3}$
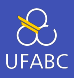

## Como ficaria a função product baseado na função sum:

- product :: Num  $a \Rightarrow [a] \rightarrow a$  $\mathbf{1}$
- product  $\begin{bmatrix} 1 \\ 1 \end{bmatrix} = 1$  $\overline{2}$
- product  $(n:ns) = n * product ns$  $\mathbf{3}$

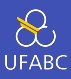

## E a função length?

sum :: Num  $a \Rightarrow [a] \rightarrow a$  $\mathbf{1}$  $sum [$  =  $0$  $\overline{2}$  $sum (n:ns) = n + sum ns$ 3

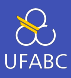

# E a função length?

- length  $::$  [a]  $\rightarrow$  Int  $\mathbf{1}$
- length  $[] = 0$  $\overline{2}$
- length  $(n:ns) = 1 + length ns$  $\mathbf{3}$

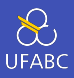

- Reparem que muitas soluções recursivas (principalmente com listas) seguem um mesmo esqueleto. Uma vez que vocês dominem esses padrões, fica fácil determinar uma solução.
- Em breve vamos criar funções que generalizam tais padrões.

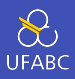

# Crie uma função recursiva chamada insert que insere um valor x em uma lista ys ordenada de tal forma a mantê-la ordenada:

insert :: Ord a => a -> [a] -> [a]  $\mathbf{1}$ 

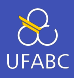

```
1 insert :: Ord a => a -> [a] -> [a]2 insert x \begin{bmatrix} 1 \\ 1 \end{bmatrix} = \begin{bmatrix} x \\ x \end{bmatrix}3 insert x (y:ys) | x \leq y = x:y:ys
4 | otherwise = y : insert x ys
```
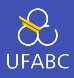

# Crie uma função recursiva chamada isort que utiliza a função insert para implementar o Insertion Sort:

```
isort :: Ord a => [a] -> [a]\bar{1}
```
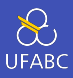

```
isort :: Ord a => [a] -> [a]\mathbf{1}isort [] = []\overline{2}
```

```
isort (x;xs) = insert x (isort xs)\overline{3}
```
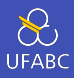

Em alguns casos o retorno da função recursiva é a chamada dela mesma múltiplas vezes:

```
1 fib :: Int \rightarrow Int
2 fib 0 = 13 fib 1 = 14 fib n = fib (n-1) + fib (n-2)
```
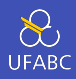

Complete a função qsort que implementa o algoritmo Quicksort:

```
1 qsort :: Ord a => [a] -> [a]2 qsort \begin{bmatrix} 1 \\ 1 \end{bmatrix} = \begin{bmatrix} 1 \\ 1 \end{bmatrix}3 qsort (x;xs) = qsort menores ++ [x] ++ qsort maiores
4 where
5 menores = [a \mid ???]
6 maiores = [b \mid ???]
```
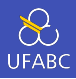

Complete a função qsort que implementa o algoritmo Quicksort:

```
1 qsort :: Ord a => [a] -> [a]2 qsort \begin{bmatrix} 1 \\ 1 \end{bmatrix} = \begin{bmatrix} 1 \\ 1 \end{bmatrix}3 qsort (x:xs) = qsort menores ++ [x] ++ qsort maiores
4 where
5 menores = [a | a <- xs, a <= x]
6 maiores = [b \mid b \leftarrow xs, b > x]
```
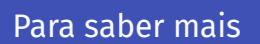

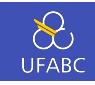

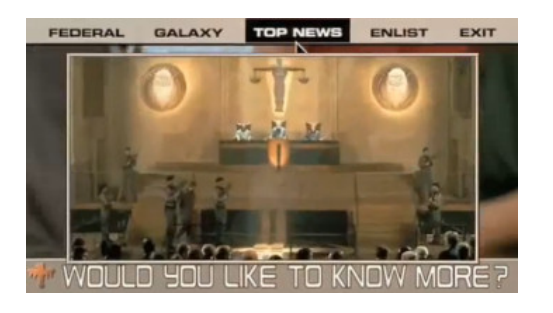

- Recursão
	- $\blacktriangleright$  Exercícios
- Livros [GH] 6; [SGS] 2; [ML] 5
- Livros [GH] 5; [SGS] 2; [ML] 2

Funções de alta ordem

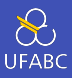

# ■ As funções que...

- ▶ recebem uma ou mais funções como argumento, ou
- ▶ retornam uma função
- … são denominadas Funções de alta ordem (*high order functions*).
- O uso de funções de alta ordem permitem aumentar a expressividade do Haskell quando confrontamos padrões recorrentes.

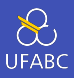

- Considerem a função duasVezes que recebe uma função f e um argumento qualquer x e aplica f em x duas vezes seguidas
- <sup>1</sup> duasVezes :: (a -> a) -> a -> a 2 duasVezes  $f x = f (f x)$

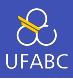

Essa função é aplicável em diversas situações:

```
1 > duasVezes (*2) 3
2 12
3
4 > duasVezes reverse [1,2,3]5 [1,2,3]
```
# Aplicação parcial

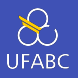

■ O Haskell permite que uma função de *n >* 1 argumentos seja aplicada parcialmente definindo uma função com *m < n* argumentos:

```
1 SOMA X y z = x + y + z2
3 soma2 \times y =soma 2
4
5 \quad soma23 x = soma2 3
6
7 > soma2 \ 1 \ 28 5
9
10 \rightarrow soma23 1
11 6
```
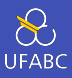

■ Com isso podemos criar novas funções a partir da nossa função duasVezes:

1 quadruplica = duasVezes  $(*2)$ 

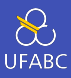

#### ■ Considere o padrão

 $1$  [f x | x  $\leftarrow$  xs]

■ Que é muito comum quando queremos gerar uma lista de números ao quadrado, somar um aos elementos de uma lista, etc.

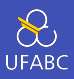

- Podemos definir a função map como:
- 1 map ::  $(a -> b) -> [a] -> [b]$
- 2 map  $f$   $xs = [f \times | \times -xs]$ 
	- Uma função que transforma uma lista do tipo **a** para o tipo b utilizando uma função  $f : a \rightarrow b$ .

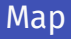

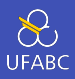

■ map nos dá um novo vocábulo que deixa mais clara a interpretação das transformações feitas em listas

```
_1 > map (+1) [1,2,3]
2 [2,3,4]
3
4 > map even [1,2,3]5 [False, True, False]
6
7 > map reverse ["ola", "mundo"]
8 ["alo", "odnum"]
```
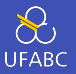

188

- map funciona para listas genéricas, de qualquer tipo
- map também funciona para qualquer função f : : a -> b
- Logo ela pode ser aplicada a ela mesma, ou seja, aplicável em listas de listas

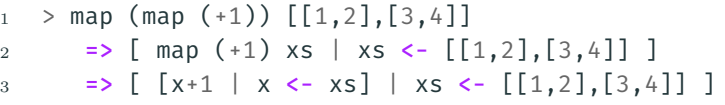

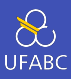

#### Implemente uma versão recursiva de map.

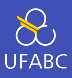

- Implemente uma versão recursiva de map.
- 1 mapRec ::  $(a \rightarrow b) \rightarrow [a] \rightarrow [b]$
- $2 \text{ mapRec } [ ] = [ ]$

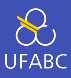

- Implemente uma versão recursiva de map.
- 1 mapRec ::  $(a \rightarrow b) \rightarrow [a] \rightarrow [b]$

```
2 \text{ mapRec } [ ] = [ ]
```
 $3$  mapRec f  $(x:xs) = f x$  : mapRec f xs

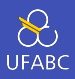

■ Outro padrão recorrente observado é a filtragem de elementos utilizando guards nas listas

```
_1 > [x \mid x \leftarrow [1..10], even x]
2 [2,4,6,8,10]
3
_4 > [x \mid x \leftarrow [1..10], primo x]
5 [2,3,5,7]
```
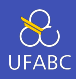

- Podemos definir a função de alta ordem filter da seguinte forma:
- 1 filter ::  $(a \rightarrow Bool) \rightarrow [a] \rightarrow [a]$ 2 filter  $p \times s = [x \mid x \leftarrow xs, p \times s]$ 
	- filter retorna uma lista de todos os valores cujo o predicado p de x retorna True.

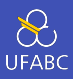

#### ■ Reescrevendo os exemplos anteriores:

```
1 > filter even [1..10]2 [2,4,6,8,10]
3
```

```
4 > filter primo [1..10]
```
[2,3,5,7]

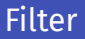

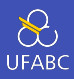

- Também podemos passar funções parciais como argumento:
- > filter (>5) [1..10]  $\mathbf{1}$
- $[6,7,8,9,10]$  $\mathbf{2}$

```
\overline{3}
```
- > filter  $\left(\frac{1}{2} + \frac{1}{2}\right)$  "abc def ghi"  $\overline{A}$
- "abcdefghi"  $\overline{5}$

#### Pergunta

Porque o exemplo acima (>5) funciona?

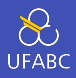

■ As duas funções map e filter costumam serem utilizadas juntas, assim como na compreensão de listas:

```
1 somaQuadPares :: [Int] -> Int
2 somaQuadPares ns = sum \lceil n^2 \rceil n <- ns, even n]
3
4 somaQuadPares :: [Int] -> Int
5 somaQuadPares ns = sum (map (^2)) (filter even ns))
```
# Operador pipe (\$)

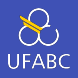

■ Podemos utilizar o operador \$ para separar as aplicações das funções e remover os parênteses

 $_1$  > :t (\$)

2  $(\frac{1}{2})$  ::  $(a \rightarrow b) \rightarrow a \rightarrow b$ 

```
1 somaQuadPares :: [Int] -> Int
2 somaQuadPares ns = sum
\frac{1}{3} \frac{1}{3} map \binom{1}{2}4 $ filter even ns
```
■ Diferentemente do pipe do Unix, aqui a execução é de baixo para cima.

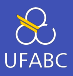

Outras funções úteis durante o curso:

```
1 > all even [2, 4, 6, 8]2 True
3
4 > any odd [2, 4, 6, 8]5 False
6
7 > takeWhile even [2, 4, 6, 7, 8]8 [2, 4, 6]9
_{10} > dropWhile even [2,4,6,7,8]
11 [7,8]
```
# Folding

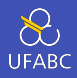

# Vamos recapitular algumas funções recursivas que escrevemos

```
1 sum \begin{bmatrix} 1 \end{bmatrix} = 02 sum (x:xs) = x + sum xs3
4 product \begin{bmatrix} 1 \\ 1 \end{bmatrix} = 15 product (x;xs) = x * product xs6
7 length 1 = 0\frac{1}{2} length (\frac{1}{2} :xs) = 1 + length xs
```
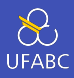

# ■ Podemos generalizar essas funções da seguinte forma:

$$
1 \quad f \quad [ ] = v
$$
\n
$$
2 \quad f \quad (x:xs) = g \quad x \quad (f \quad xs)
$$

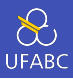

Essa função é chamada de foldr:

foldr ::  $(a -> b -> b) -> b -> [a] -> b$  $\mathbf{1}$ 

```
foldr f \vee [ ] = v\overline{2}
```

```
foldr f v (x:xs) = f x (foldr f v xs)
3
```
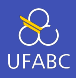

- O nome dessa função significa dobrar, pois ela justamente dobra a lista aplicando a função f em cada elemento da lista e um resultado parcial.
- 1 foldr ::  $(a \rightarrow b \rightarrow b) \rightarrow b \rightarrow [a] \rightarrow b$
- 2 foldr f v  $\begin{bmatrix} \ \ \end{bmatrix}$  = v
- $3$  foldr f v  $(x;xs) = f x$  (foldr f v xs)

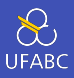

- Pense nessa lista não-recursivamente a partir da definição de listas:
- $a1: (a2: (a3: []))$  $1\,$

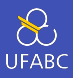

# Trocando : pela função f e [] pelo valor v:

 $a1 f' (a2 f' (a3 f' v))$  $\bar{1}$ 

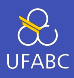

### Ou seja:

foldr  $(+) 0 [1,2,3]$  $\mathbf{1}$ 

se torna:

 $1 \quad 1 + (2 + (3 + \theta))$ 

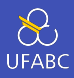

Que é nossa função sum:

1 **sum** = foldr  $(+)$  0

## Pergunta

Cadê o parâmetro da função sum?

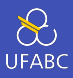

# Defina product utilizando foldr.

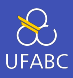

 $product = foldr (\star) 1$  $\,1\,$ 

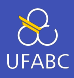

# Como podemos implementar length utilizando foldr?

- length  $::$  [a]  $\rightarrow$  Int  $\mathbf{1}$
- length  $\begin{bmatrix} 1 \\ 0 \end{bmatrix} = 0$  $\overline{2}$
- length  $(\_;xs) = 1 + length xs$  $\overline{3}$

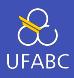

Para a lista:

 $\frac{1}{1}$   $\frac{1}{1}$   $\frac{1}{2}$   $\frac{1}{2}$ 

devemos obter:

 $1 \quad 1 + (1 + (1 + \Theta))$ 

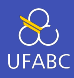

Da assinatura de foldr:

1 foldr ::  $(a -> b -> b) -> b -> [a] -> b$ 

Percebemos que na função f o primeiro argumento é um elemento da lista e o segundo é o valor acumulado.

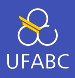

# Dessa forma podemos utilizar a seguinte função anônima:

length = foldr  $(\n\begin{array}{ccc} n & - & > & 1+n \end{array})$  0  $\mathbf{1}$ 

## Pergunta

length =  $foldr (+1)$  O funciona?

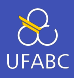

## Reescreva a função reverse utilizando foldr:

```
reverse :: [a] \rightarrow [a]\mathbf{1}reverse [] = []\overline{2}reverse (x:xs) = reverse xs ++ [x]3
```
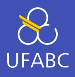

$$
1 1: (2: (3: []))
$$
  
\n
$$
2 \Rightarrow (([] + [3]) + [2]) + [1]
$$
  
\n
$$
3
$$
  
\n
$$
4 \quad \text{snoc x xs} = xs + [x]
$$
  
\n
$$
5 \quad \text{reverse} = \text{foldr snoc []}
$$

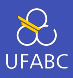

- Uma recursão caudal é quando a chamada recursiva contém apenas a chamada para a função e nada mais
- $1$  recNaoCaudal x = x + recNaoCaudal (x-1)

```
2
```
 $3$  recCaudal x res = recCaudal  $(x-1)$  (res+x)

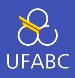

A função de somatória de uma lista em sua versão caudal pode ser escrita como:

```
sum :: Num a => [a] -> a
\mathbf{1}sum n = sum' 0 ns\overline{2}where
\overline{3}sum' v [] = v
4sum' v (x;xs) = sum' (y+x) xs
\overline{5}
```
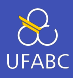

Esse padrão é capturado pela função foldl:

foldl ::  $(a \rightarrow b \rightarrow a) \rightarrow a \rightarrow [b] \rightarrow a$  $\mathbf{1}$ 

```
foldl f \vee [] = \vee\overline{2}
```

```
foldl f \vee (x;xs) = fold \cdot f (f \vee x) xs3
```
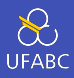

Da mesma forma podemos pensar em foldl não recursivamente invertendo a lista:

```
1:(2:(3:1))\mathbf{1}\Rightarrow (([] : 1) : 2) : 3
\circ\Rightarrow ((0 + 1) + 2) + 3
3
```
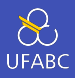

■ Quando f é associativa, ou seja, os parênteses não fazem diferença, a aplicação de foldr e foldl não se altera:

```
1 sum = foldl (+) 0
```

```
2
```
 $3$  product = foldl  $(*)$  1

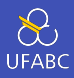

# Como ficaria a função length utilizando foldl?

- 1 length = foldr  $(\n\vee$  n -> 1+n) 0
- 2 length =  $fold(??)$  0

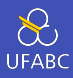

Basta inverter a ordem dos parâmetros:

- 1 length = foldr  $(\n\vee$  n -> 1 + n) 0
- 2 length = foldl  $(\n\overline{\n\} -\n) 1 = 0$

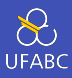

E a função reverse?

- SNOC  $x \times s = xs + [x]$  $\mathbf{1}$
- $reverse = foldr$  snoc  $[]$  $\overline{2}$

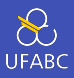

```
1:(2:(3:[1))\mathbf{1}\Rightarrow (([] f 3) f 2) f 1
\overline{2}3
   f xs x = ???
\overline{4}reverse = fold [5<sup>5</sup>
```
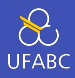

```
1 \quad 1 \quad (2 \; : \; (3 \; : \; \lceil \; \rceil))2 => (([] f 3) f 2) f 13
4 f xs x = x:xs5 reverse = foldl f \lceil \rceil6
7 -- ou se quiser usar uma lambda
\frac{1}{8} reverse = foldl (\xs x -> x:xs) []
9
10 -- ou usando a função flip
11 -- flip :: (a \rightarrow b \rightarrow c) -> b \rightarrow a \rightarrow c12 reverse = foldl (flip (:)) []
```
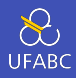

Uma regra do *dedão* para trabalharmos por enquanto é:

- Se a lista passada como argumento é infinita, use foldr
- Se o operador utilizado pode gerar curto-circuito, use foldr
- Se a lista é finita e o operador não irá gerar curto-circuito, use foldl
- Se faz sentido trabalhar com a lista invertida, use foldl

(na verdade, ao invés de foldl devemos utilizar foldl' que é a versão não preguiçosa)

Composição de funções

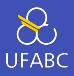

■ Na matemática a composição de função *f ◦ g* define uma nova função *z* tal que  $z(x) = f(g(x))$ .

■ No Haskell temos o operador (.):

1 (.)::  $(b \rightarrow c) \rightarrow (a \rightarrow b) \rightarrow (a \rightarrow c)$ 2 f .  $g = \{x \rightarrow f (g x)$ 

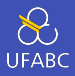

- A assinatura da função (, ) merece um pouco mais de atenção
- Dada uma função que mapeia do tipo **b** para o tipo **c**, e outra que mapeia do tipo a para o tipo b, gere uma função que mapeie do tipo a para o tipo c.

1 (.) ::  $(b \rightarrow c) \rightarrow (a \rightarrow b) \rightarrow (a \rightarrow c)$ 

2 f . g =  $\chi$  -> f (g x)

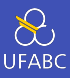

# A composição de função é associativa:

#### $(f g)$ ,  $h = f (g h)$  $1\,$

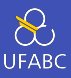

# E tem um elemento neutro que é a função id:

#### $f$  . id = id .  $f = f$  $\mathbf{1}$

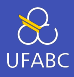

- Essas duas propriedades são importantes durante a construção de programas, pois elas permitem o uso do foldr (e dentre outras funções de alta ordem):
- <sup>1</sup> -- cria uma função que é a composição de uma lista de *,<sup>→</sup>* funções
- 2 **compose ::**  $[a -> a] -> (a -> a)$
- <sup>3</sup> compose = foldr (.) id

 $($ \$) vs.  $($ .)

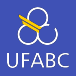

$$
1 \rightarrow :t \;(\text{$\frac{1}{2}$})
$$

$$
2 \quad (\$) :: (a \to b) \to a \to b
$$

$$
3 \quad > \text{ :t } \left( . \right.
$$

$$
4 \quad (.): : (b \to c) \to (a \to b) \to a \to c
$$

### Observe o código abaixo

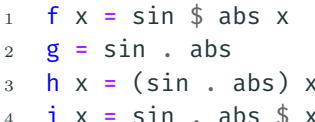

## Pergunta

Quais são os tipos de f, g, h e i?

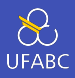

Altere a função abaixo para utilizar o operador (.) no lugar do pipe  $(\$)$ .

```
somaQuadPares :: [Int] -> Int
\mathbf{1}somaQuadPares ns = sum
\overline{2}$map ('2)3
                           $ filter even ns
\overline{4}
```
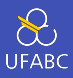

- Altere a função abaixo para utilizar o operador (.) no lugar do pipe  $(\$)$ .
- somaQuadPares :: [Int] -> Int  $\mathbf{1}$
- $\texttt{somal}\texttt{Quad}\texttt{Pares} = \texttt{sum}. (\texttt{map } (\text{?2}))$ . filter even  $\sqrt{2}$

Para saber mais

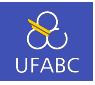

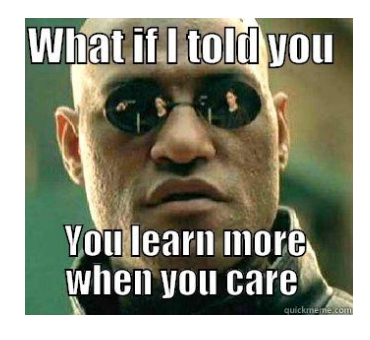

- Funções de alta ordem
- [GH] 7
- [SGS] 4
- [ML] 6

Definindo novos tipos

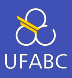

■ A definição de novos tipos de dados, além dos tipos primitivos, permite manter a legibilidade do código e facilita a organização de seu programa.
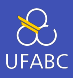

- A forma mais simples de definir um novo tipo é criando *apelidos* para tipos existentes:
- <sup>1</sup> type String = [Char]

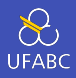

- Todo nome de tipo deve começar com uma letra maiúscula. As definições de tipo podem ser encadeadas!
- Suponha a definição de um tipo que armazena uma coordenada e queremos definir um tipo de função que transforma uma coordenada em outra:
- $_1$  type Coord = (Int, Int)
- $2$  type Trans = Coord  $\rightarrow$  Coord

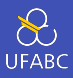

- Porém, não podemos definir tipos recursivos...
- $1$  type Tree =  $(Int, [Tree])$ 
	- ... mas temos outras formas de definir tais tipos.

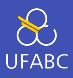

- A declaração de tipos pode conter variáveis de tipo:
- 1 type Pair  $a = (a, a)$

```
2
```
3 type Assoc k  $v = [(k,v)]$ 

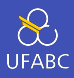

### ■ Com isso podemos definir funções utilizando esses tipos:

```
1 find :: Eq k \Rightarrow k \Rightarrow Assoc k v \Rightarrow v2 find k t = head [v | (k', v) <- t, k == k']
3
_4 > find 2 [(1,3), (5,4), (2,3), (1,1)]
5 3
```
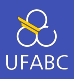

- Crie uma função paraCima do tipo Trans definido anteriormente que ande para cima dado uma coordenada (some +1 em y).
- $_1$  type Coord = (Int, Int)
- $2$  type Trans = Coord  $\rightarrow$  Coord

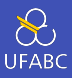

```
1 type Coord = (Int, Int)
2 type Trans = Coord -> Coord
3
4 paraCima :: Trans
5 paraCima (x,y) = (x, y + 1)
```
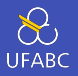

■ Como esses tipos são apenas apelidos, eu posso fazer:

```
1 array = [(1,3), (5,4), (2,3), (1,1)] :: [(Int, Int)]
2 > find 2 array
3 3
4
5 array' = [(1,3), (5,4), (2,3), (1,1)] :: Assoc Int Int
6 > find 2 array
7 3
```
■ O compilador não distingue um do outro.

Tarefa para casa

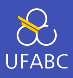

#### ■ Lista 1

 $\blacktriangleright$  Prazo: 14/03

- ▶ Link para submissão: XXXXXXXXXXXXXXXX
- Não deixe de escolher o seu nome na lista para que possamos relacionar o usuário GitHub à você!

Referências

Livros

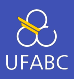

Os principal texto utilizado neste curso será o [GH] Segunda Edição.

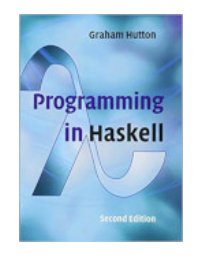

### ■ Programming in Haskell. 2nd Edition.

▶ Por *Graham Hutton*.

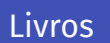

 $\sum_{\text{UFABC}}$ 

A primeira edição (antiga), que tem boa parte do conteúdo da segunda edição, está disponível na biblioteca:

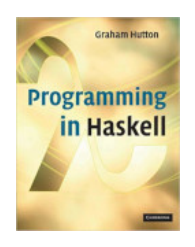

■ Link Biblioteca: http://biblioteca.ufabc.edu.br/ index.php?codigo\_sophia=15287

# Livros

 $\sum_{\text{UFABC}}$ 

■ [SGS]

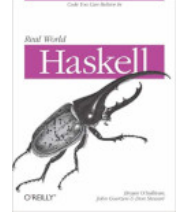

- Real World Haskell.
	- ▶ Por *Bryan O'Sullivan*, *John Goerzen* e *Don Stewart*.
	- ▶ Disponível gratuitamente em: http://book.realworldhaskell.org/

# Livros

 $\sum_{\text{UFABC}}$ 

■ [ML]

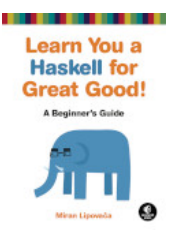

- Learn You a Haskell for Great Good !: A Beginner's Guide.
	- ▶ Por *Miran Lipovača*.
	- ▶ Disponível gratuitamente em: http://learnyouahaskell.com/